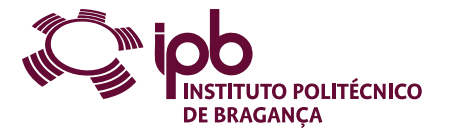

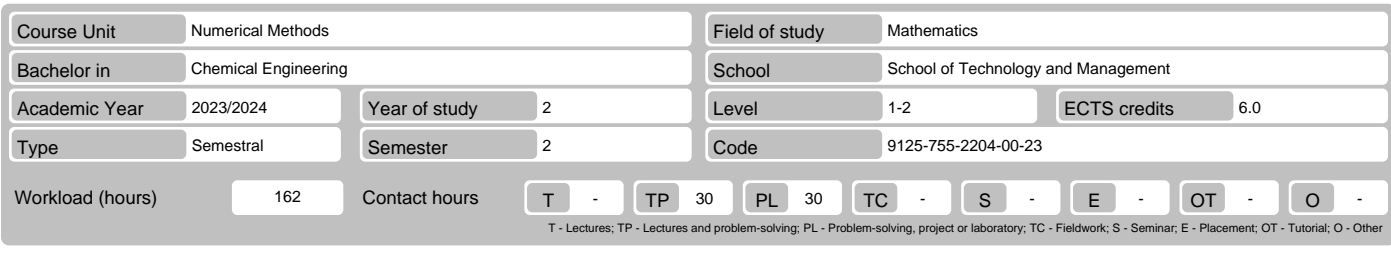

Name(s) of lecturer(s) Carlos Jorge da Rocha Balsa

# Learning outcomes and competences

- 
- At the end of the course unit the learner is expected to be able to:<br>1. Use the computer with Octave software to solve mathematical problems.<br>2. Know the origin of errors implicit in a numerical solution to be able to asse
- 
- 5. Numerically integrate first-order ordinary differential functions and equations. 6. Solve numerically equations and systems of linear and non-linear equations.
- 

## **Prerequisites**

- Before the course unit the learner is expected to be able to:
- 1. Basic knowledge of programming and use of computers. 2. Analyse and derive univariables functions.
- 

3. Handle matrices and vectors. 4. Solving systems of linear equations by Gauss method.

### Course contents

Introduction to Octave programming language. Study of errors associated with a numerical solution. Numerical solution, using the Octave software, of problems<br>involving equations and systems of linear and non-linear equatio

#### Course contents (extended version)

- 
- 
- 1. Introduction to the use and programming of software Octave.<br>2. Errors associated with solutions, origins and propagation.<br>3. Solution of linear systems through direct (fatorização LU) and iterative (Jacobi and Gauss-Sei
- 
- 
- 
- 6. Solving non-linear equations by bisection and Newton-Raphson.<br>7. Solving systems of non-linear equations by Newton's method.<br>8. Numerical Integration of functions by the of trapezoids and Simpson methods.
- 9. Initial value problems by means of the methods of Euler, simple and modified, and Runge-Kutta.

### Recommended reading

- 
- 1. Michael T. Heath. "Scientific Computing an Introductory Survey". McGraw-Hill, New York, 2002.<br>2. A. Quarteroni e F. Saleri. "Scientific Computing with MATLAB and Octave". Springer, 2006.<br>3. S. C. Chapra e R. P. Canale.
- 
- 

#### Teaching and learning methods

Laboratory work with the computer. Exposure of major theoretical concepts followed by practical exercises resolution. Solution of practical case studies. Practical work involving individual research.

## Assessment methods

- 
- 1. Alternative 1 (Regular, Student Worker) (Final, Supplementary)<br>
Final Written Exam 60% (Global exam on all content taught)<br>
Practical Work 40% (Group and individual work around practical exercises and problems
- 
- 
- 
- 

### Language of instruction

# 1. English

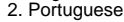

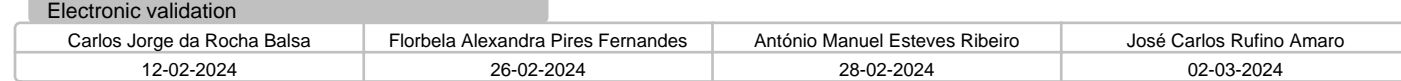